# What's new in Apache Ranger 1.0.0

Dr. Colm O hEigeartaigh
Talend
@coheigea

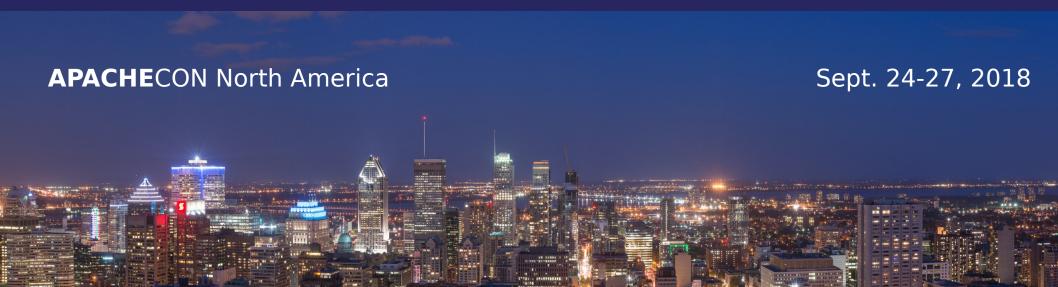

#### **Speaker Introduction**

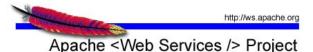

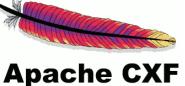

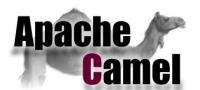

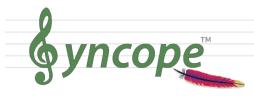

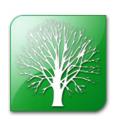

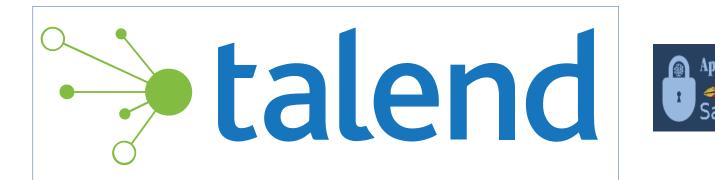

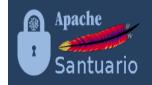

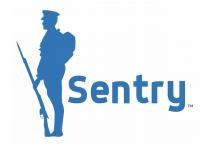

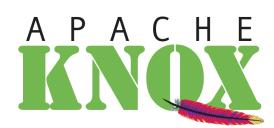

**Apache Ranger** 

#### Big Data ecosystem

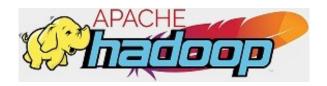

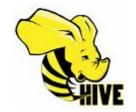

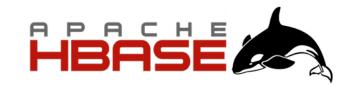

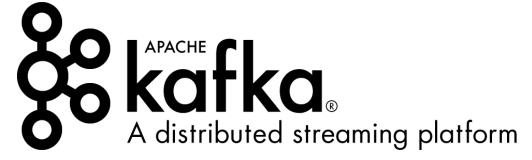

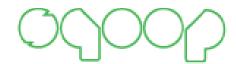

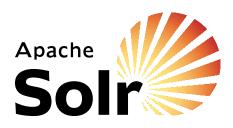

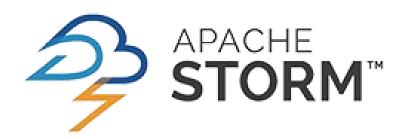

## **Securing Big Data**

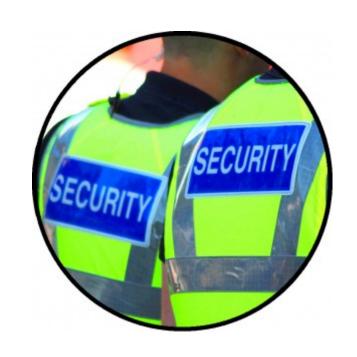

#### **Authentication**

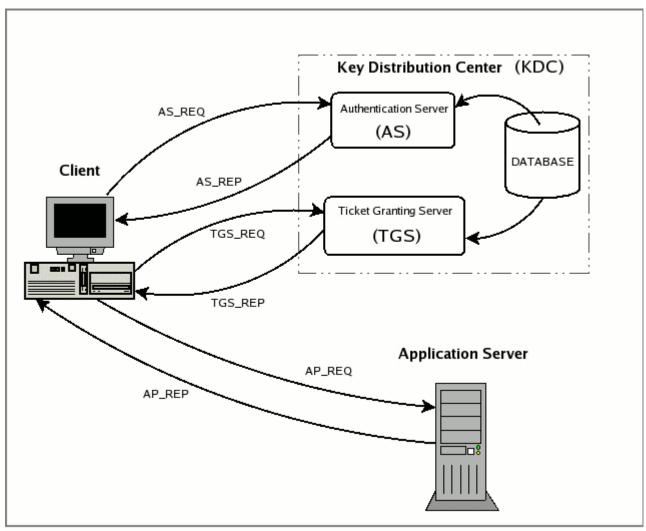

Credit: https://stackoverflow.com/questions/39850594/kerberos-how-does-application-server-decrypt-service-ticket

#### **Authorization**

- Each project has own solution, e.g. ACLs, custom authorization plugins, etc.
- For example, for HDFS:
  - bin/hadoop fs -chmod g+w /data/\*
  - bin/hadoop fs -setfacl -m user:alice:r-x /data
  - "dfs.namenode.inode.attributes.provider.class" property

- How do we know when a user was authenticated?
- How do we know when an authentication failure occurred?
- How do we know when (and how many) authorization failures occurred?

#### **Open Questions**

- Security desirables:
  - Common way of applying authorization to different projects
  - Centralized security policy repository
  - REST API access to policies
  - ACLs to control who can create authorization policies
  - Single auditing framework that works with every project

#### Introducing

# Apache Ranger

 Apache Ranger is a framework to enable, monitor and manage comprehensive data security across the Hadoop platform.

#### **Apache Ranger information**

- 2014-07: Enters Apache Incubator
- 2014-11: First Apache release (ranger-0.4-incubating)
- 2017-01: Graduates to a Top Level Project
- 2017-06: First TLP release (0.7.1)
- 2018-03: 1.0.0 release
- 2018-07: 1.1.0 release
- Currently 26 committers + 18 PMC

# **Apache Ranger information**

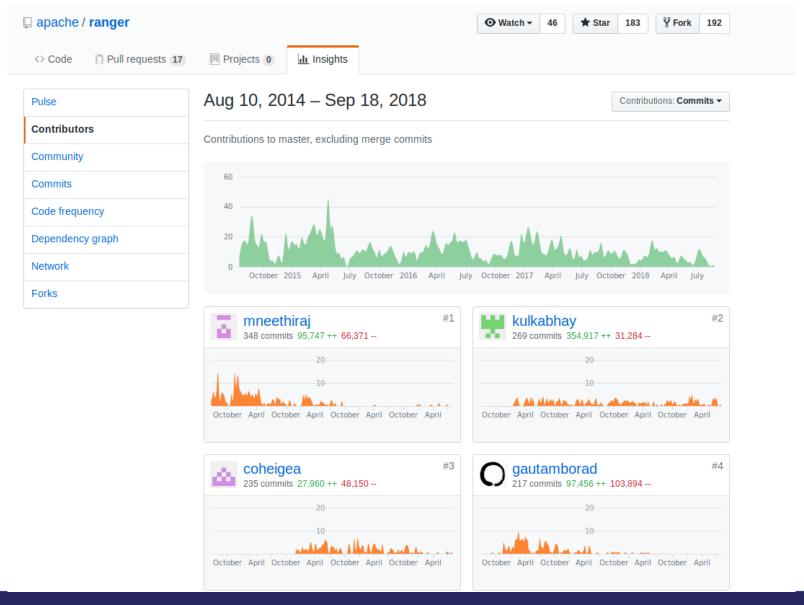

#### **Apache Ranger Admin Service**

- The Apache Ranger Admin Service is a centralized security admin service accessed via a UI or REST APIs.
- It allows us to manage authorization policies in a consistent manner for a wide range of big data projects.
- Policies are stored in a separate database.

## Projects supported by Ranger

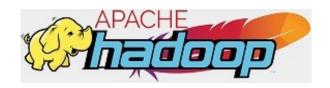

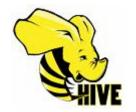

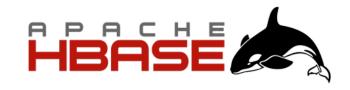

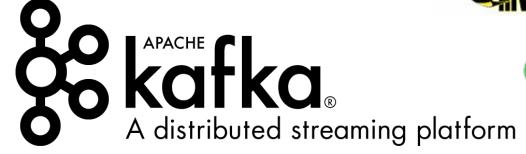

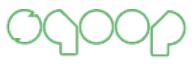

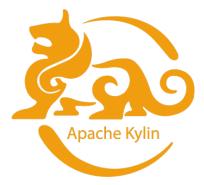

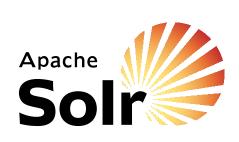

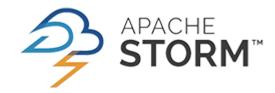

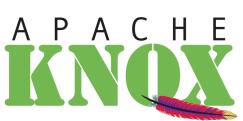

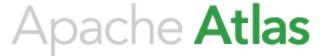

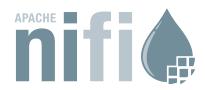

## Projects supported by Ranger

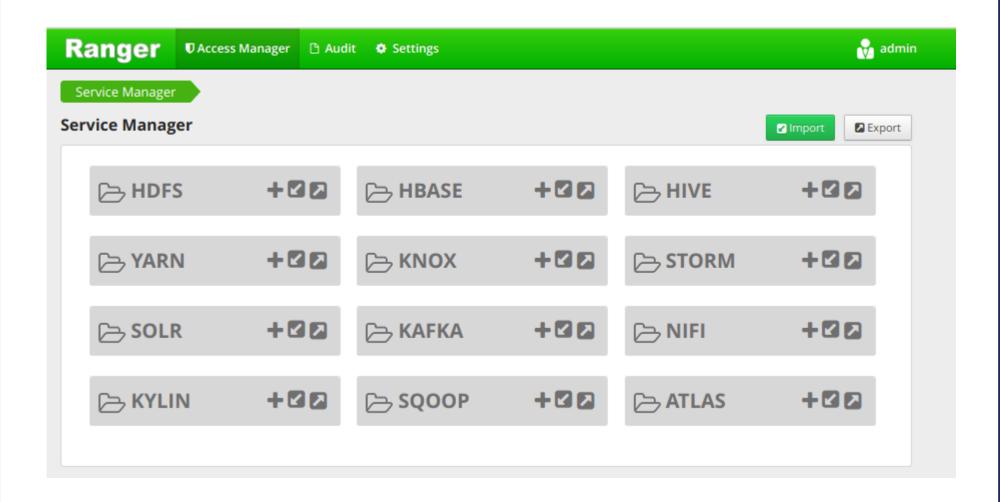

#### **Authorization Policies**

- Apache Ranger has two types of authorization policies: resource and tag.
- Resource Authorization Policies are created perproject + associate a "resource" with allow/deny conditions.
- Allow/deny conditions associate a subject (user/group) with some permissions specific to that plugin.
- Some plugins have additional conditions: e.g. IP address range (Kafka)

#### Apache Kafka example

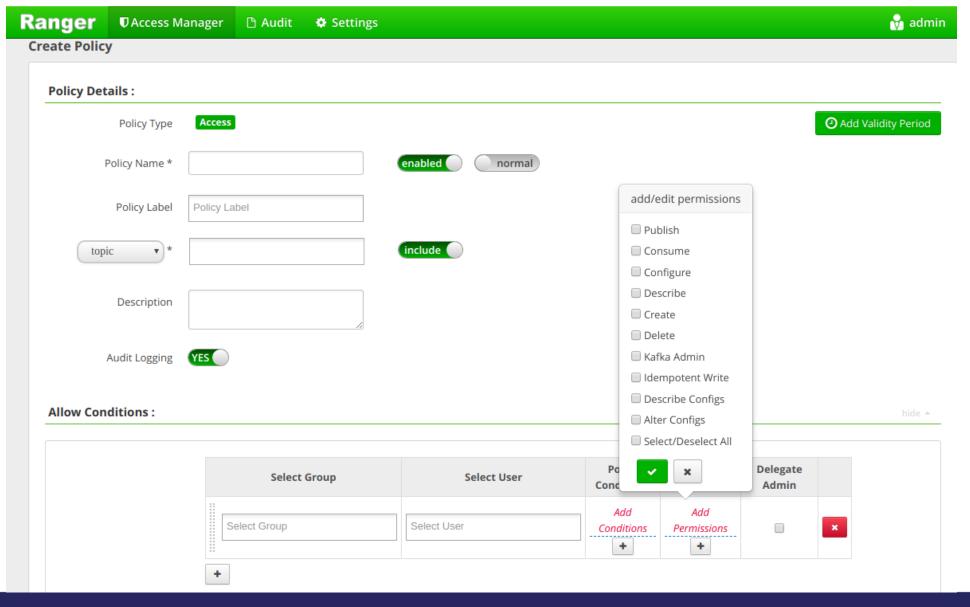

#### **User/Group Management**

- To create authorization policies, we need to have a subject, i.e. a user or group.
- The admin service provides a way of managing users and groups.
- We can also associate permissions with users in the context of the admin service.
- Apache Ranger supports syncing users into the Admin service from both unix and Idap via the usersync service.

#### **User/Group Management**

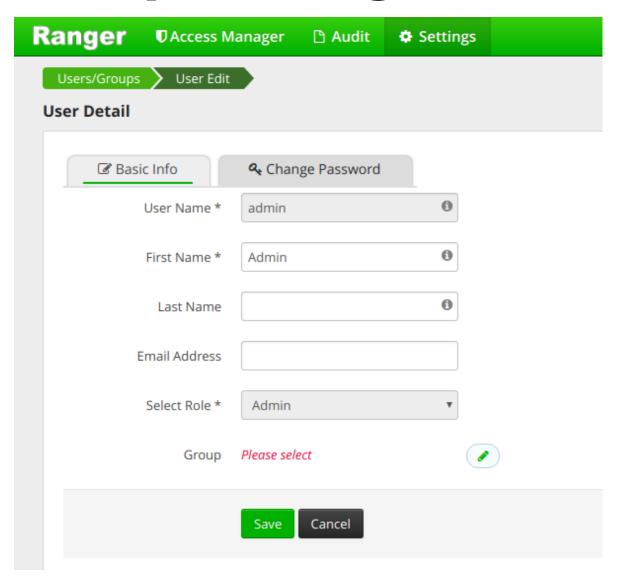

#### **User/Group Management**

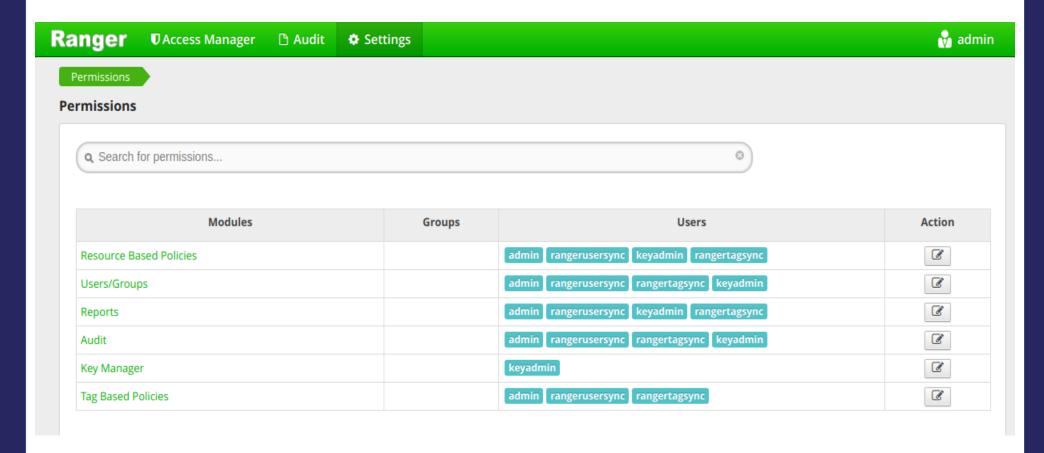

- Apache Ranger supports storing audit information in Apache Solr.
- Ranger can store audit information relating to the admin service itself, e.g. login sessions, user sync.
- Ranger can also collect audit information from the authorization plugins.

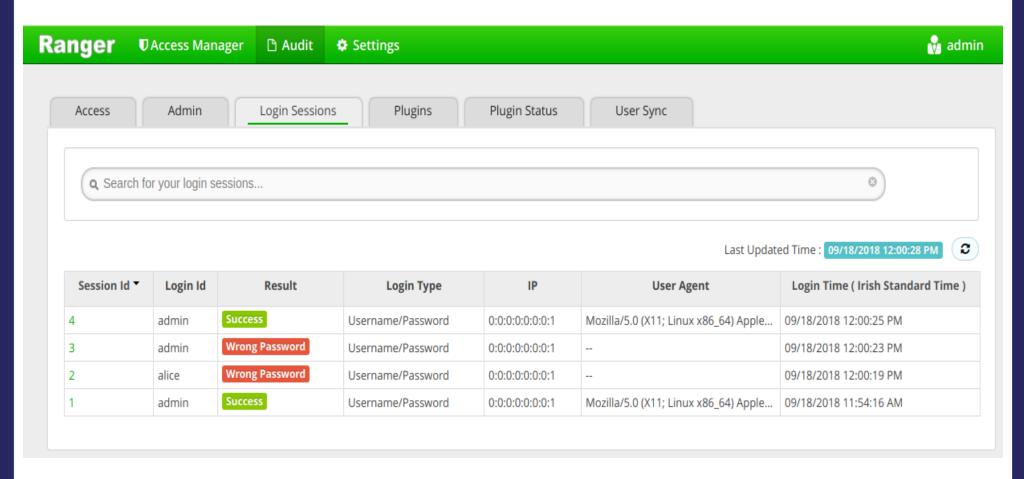

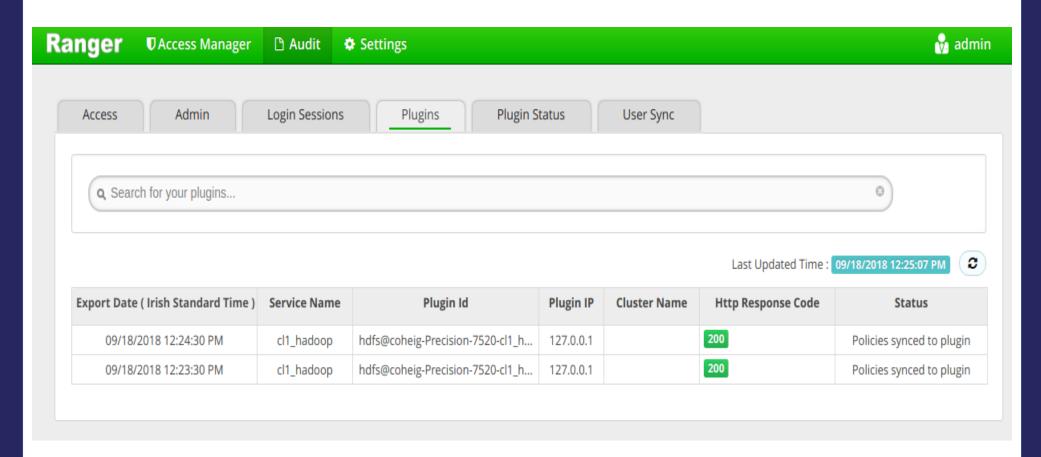

#### **Authorization Plugins**

- The admin service allows us to manage authorization policies, but how are they enforced?
- Ranger ships separate plugins for each of the big data projects that are supported
- The plugins use custom authorization hooks.
- The plugins pull policies from the admin service REST API.

#### Ranger Admin Service Demo I

- Build Ranger source tarball via Maven: mvn clean package assembly:assembly -DskipTests
- Extract target/ranger-\${version}-admin.tar.gz
- Start the database:
  - docker run -p 5432:5432 postgres psql -h localhost -U postgres -c 'CREATE DATABASE ranger;'

#### Ranger Admin Service Demo II

- Configure \${ranger\_admin}/install.properties with DB connection information
- Install: sudo -E \${ranger\_admin}/setup.sh
- Start: sudo ranger-admin start
- Navigate to: http://localhost:6080 (creds: admin/admin)

#### Some advanced features

- Hive Data-Masking and Row-level filtering
- Tag based authorization policies
- KMS support

#### **Hive Data-masking policy**

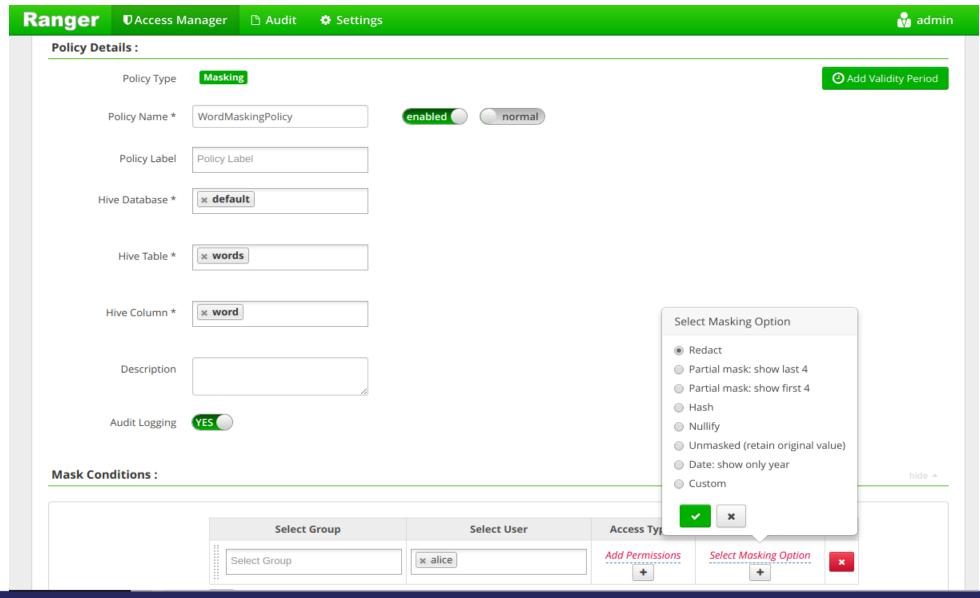

#### **Hive Data-masking output**

#### **Hive Row-Level Filtering**

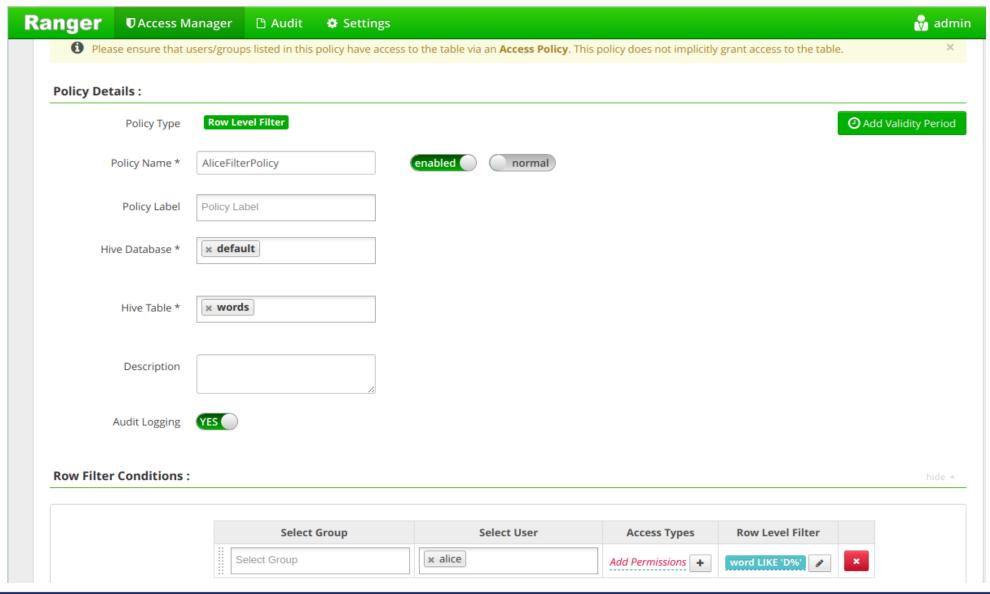

#### Tag-based authorization

- Instead of associating an allow/deny condition with a resource, we can associate it with a "tag".
- This means we don't have to manage resources in Ranger.
- Apache Atlas allows us to associate tags with metadata.
- Ranger TagSync service syncs tags into Ranger from Atlas.

#### Tag-based authorization

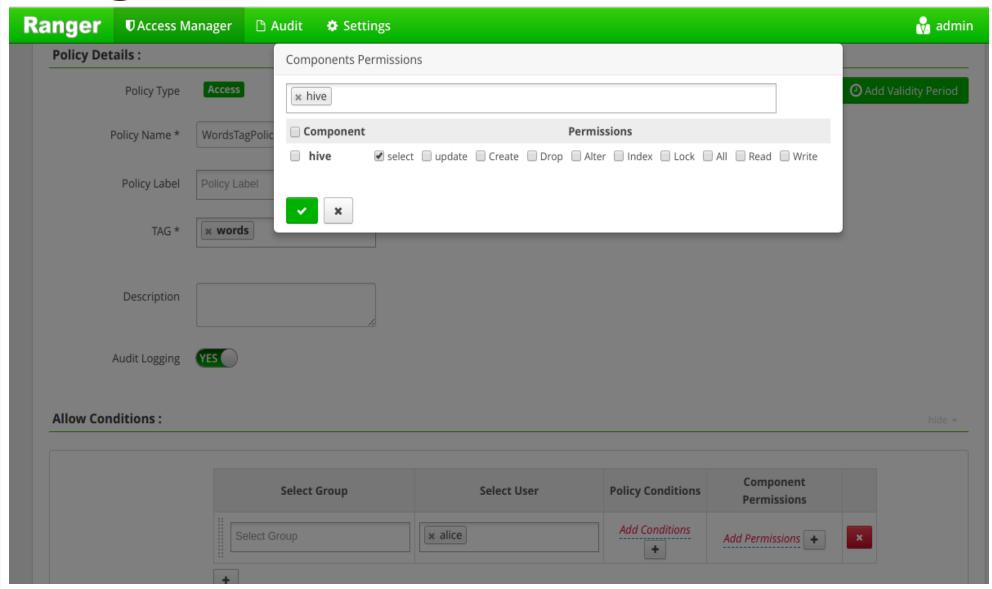

#### Ranger Policy evaluation

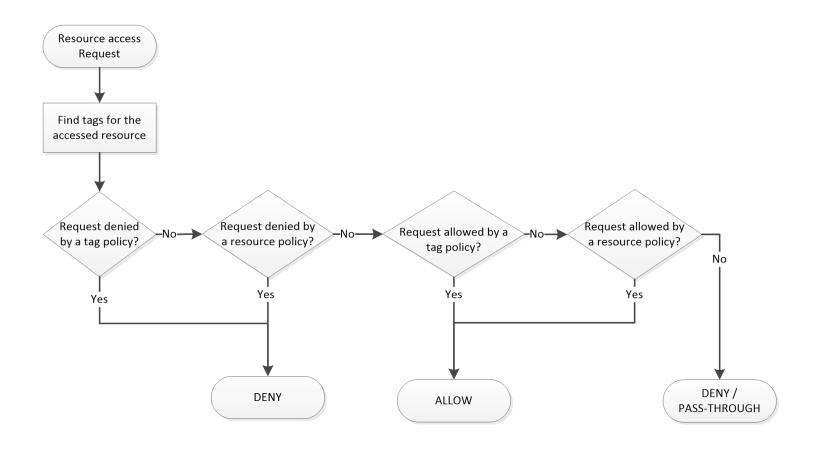

Apache Ranger Policy Evaluation Flow with Tags

# Hadoop Transparent Encryption

- HDFS supports transparent encryption via Encryption Zones.
- Each encryption zone associated with an encryption zone key.
- Each file in the encryption zone associated with a DEK (data encryption key).
- Hadoop KMS stores encryption zone keys, generates/decrypts encrypted DEKs.

#### **Apache Ranger KMS**

- Ranger ships with a KMS service which stores encryption keys in a database.
- Authorization policies can be created to authorize each operation associated with KMS.
- Authorization policies map to key names.

# **Apache Ranger KMS**

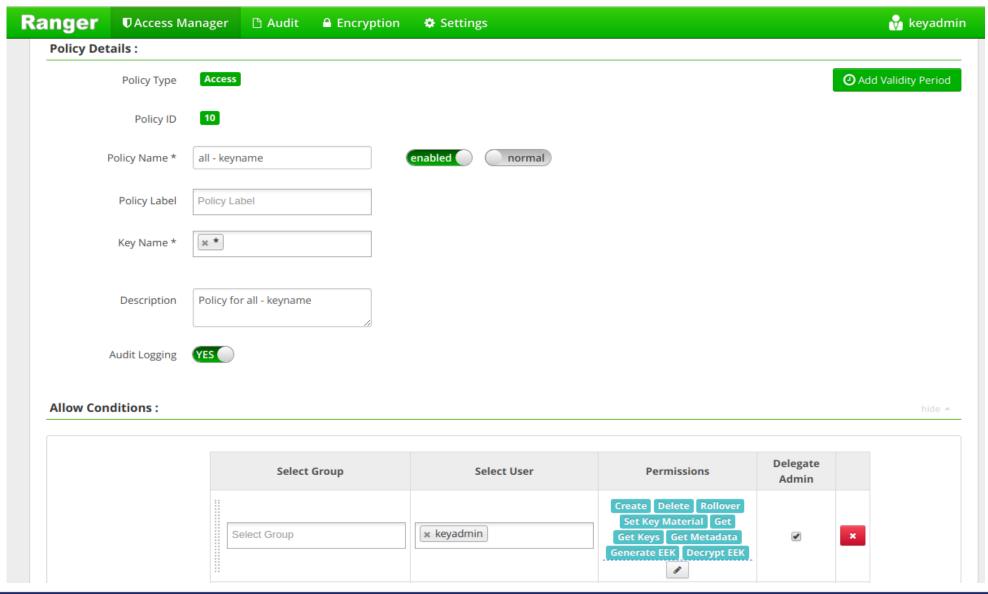

#### Ranger KMS Service Demo

- Extract target/ranger-\${version}-kms.tar.gz
- Create a database: psql -h localhost -U postgres -c 'CREATE DATABASE rangerkms;'
- Configure \${ranger\_kms}/install.properties with DB connection information
- Install: sudo -E \${ranger\_kms}/setup.sh
- Start: sudo ranger-kms start
- Navigate to: http://localhost:6080 (creds: keyadmin/keyadmin)

#### 1.0.0 release (2018/03)

- First major release as a TLP.
- 468 JIRA issues completed!
- JDK 1.8 minimum requirement.
- Support for Apache Sqoop added
- Kafka TransactionID resource.
- Tag Data Masking policies.

#### 1.0.0 release (2018/03)

Plugin updates:

Apache Hive 2.3.x

Apache Hbase 1.2.x

Apache Atlas 0.8.0

Apache Kafka 1.0.0

Apache Knox 1.0.0

Apache Storm 1.2.0

#### 1.1.0 release (2018/07)

- 127 JIRA issues completed!
- Support for Apache Kylin added.
- Support for time-bound and temporary authorization
- Support for Prioritized Policies
- Plugin updates:

Apache Atlas

Apache Hbase

#### **2.0.0** plans

Plugin updates:

Hadoop 3.0.x

Hive 3.0.x

Kafka 2.0.x

Hbase 2.0.x

Atlas 2.0.x

Potential new Elasticsearch plugin.

#### THANK YOU

Dr. Colm O hEigeartaigh
@coheigea
http://
coheigea.blogspot.com/